# Final Project (CIS-544)

*Javier Rojas. [jrojas@stu.edu](mailto:jrojas@stu.edu) Due 12/12/16 by 6 PM EST*

### **Introduction and Motivation**

- As with any school or higher education institution, one of their key goals is to continously find various alternatives that may increase their student retention and graduation rate.
- With the current advances in information technology, research fields incompassing Business Intelligence (BI) and Data Mining (DM) have opened windows of opportunities to effectively model student performance, which can lead to early detection of students who may be prone to falter in their academic discipline.
- The tools associated with these fields can consequently direct us to the discovery of key features or characteristics that may hinder students from achieving optimal academic performance.
- As such, all the valuable information acquired from utilizing such tools can assist educators in determining appropriate methods which can aid falty students in surpassing their difficulties and continue smoothly toward the completion of their intended academic path.

### **Data Description**

- In keeping with the same mindset explained above, for this project, I focused on conducting a similar investigative approach exceuted by Cortez and Silva in their work titled "Using Data Mining to Predict Secondary School Student Performance".
- In such work, they studied student data collected during the 2005-2006 school year from two public Portuguese secondary schools with regards to the students' performances in two distinct courses, Mathematics (MAT) and Portuguese (POR).
- The information contained within this dataset provided insight into each student's corresponding grades, demographic, social and school related features. Specifically, below are the attributes contained within both the student-mat.csv (Math course) and student-por.csv (Portuguese language course) datasets:
- 1) school student's school (binary: 'GP' Gabriel Pereira or 'MS' Mousinho da Silveira)
- 2) sex student's sex (binary: 'F' female or 'M' male)
- 3) age student's age (numeric: from 15 to 22)
- 4) address student's home address type (binary: 'U' urban or 'R' rural)
- 5) famsize family size (binary: 'LE3' less or equal to 3 or 'GT3' greater than 3)
- 6) Pstatus parent's cohabitation status (binary: 'T' living together or 'A' apart)
- 7) Medu mother's education (numeric: 0 none, 1 primary education (4th grade), 2 5th to 9th grade, 3 - secondary education or 4 - higher education.)
- 8) Fedu father's education (numeric: 0 none, 1 primary education (4th grade), 2 5th to 9th grade, 3 - secondary education or 4 - higher education.)
- 9) Mjob mother's job (nominal: teacher, health care related, civil services (e.g. administrative or police), at home or other.)
- 10) Fjob father's job (nominal: teacher, health care related, civil services (e.g. administrative or police), at home or other.)
- 11) reason reason to choose this school (nominal: close to 'home', school 'reputation', 'course' preference or 'other')
- 12) guardian student's guardian (nominal: 'mother', 'father' or 'other')
- 13) traveltime home to school travel time (numeric: 1 <15 min., 2 15 to 30 min., 3 30 min. to 1 hour, or  $4 - 1$  hour)
- 14) studytime weekly study time (numeric:  $1 2$  hours,  $2 2$  to 5 hours,  $3 5$  to 10 hours, or  $4 210$ hours)
- 15) failures number of past class failures (numeric: n if  $1 \le n \le 3$ , else 4)
- 16) schoolsup extra educational support (binary: yes or no)
- 17) famsup family educational support (binary: yes or no)
- 18) paid extra paid classes within the course subject (Math or Portuguese) (binary: yes or no)
- 19) activities extra-curricular activities (binary: yes or no)
- 20) nursery attended nursery school (binary: yes or no)
- 21) higher wants to take higher education (binary: yes or no)
- 22) internet Internet access at home (binary: yes or no)
- 23) romantic with a romantic relationship (binary: yes or no)
- 24) famrel quality of family relationships (numeric: from 1 very bad to 5 excellent)
- 25) freetime free time after school (numeric: from 1 very low to 5 very high)
- 26) goout going out with friends (numeric: from 1 very low to 5 very high)
- 27) Dalc workday alcohol consumption (numeric: from 1 very low to 5 very high)
- 28) Walc weekend alcohol consumption (numeric: from 1 very low to 5 very high)
- 29) health current health status (numeric: from 1 very bad to 5 very good)
- 30) absences number of school absences (numeric: from 0 to 93)
- 31) G1 first period grade (numeric: from 0 to 20)
- 32) G2 second period grade (numeric: from 0 to 20)
- 33) G3 final grade (numeric: from 0 to 20, output target)
	- For the purposes of this project, I focused solely on the Mathematics (MAT) dataset. In regards to this dataset, I modeled the Math course under three DM goals:
- i) binary classification (pass/fail)
- ii) classification with five levels (from I very good or excellent to V insufficient); and
- iii) regression, with a numeric output that ranges between zero  $(0\%)$  and twenty  $(100\%)$ .
- For each of these approaches, three input setups (e.g. with and without the school period grades) and four DM algorithms (e.g. Decision Trees, Random Forest, Support Vector Machine and 10-Fold Cross Validation) were tested. In addition, an explanatory analysis was performed over the best models in order to identify the most relevant features.
- Specifically, the input configurations consisted of the following three scenarios:
- 1) A with all variables from dataset except G3 (the output);
- 2) B similar to A but without G2 (the second period grade); and
- 3) C similar to B but without G1 (the first period grade).

### **Methods**

- As can be concluded from the above mentioned procedures, this project was divided into two general forms of analysis, which are classification and regression analysis. In both cases, these analyses are implemented when dealing with supervised learning scenarios, which consist of exposing your established model to a set of labeled training examples from your dataset in order for it to ultimately correctly determine the class labels for unseen instances (testing set).
- With regards to classification models, I examined their performance based on their associated Percentage of Correct Classifications (PCC), while in regression the Root Mean Squared Error (RMSE - variance of the residuals (errors) - indicator of how close the observed data points are to the model's predicted

values) is a popular metric. A high PCC (i.e. near 100%) suggests a good classifier, while a regressor should present a low global error (i.e. RMSE close to zero).

#### **10-Fold Cross Validation**

- In the case of the 10-fold cross validation, we are randomly partitioning the data into *k* parts or "folds", set one fold aside for testing, train a model on the remaining *k-1* folds and evaluate it on the test fold. This process is repreated *k* times until each fold has been used for testing once.
- For this work, 20 runs of a 10-fold cross-validation were applied to each configuration. Under such scheme, for a given run the data is randomly divided in 10 subsets of equal size. Sequentially, one different subset is tested (with 10% of the data) and the remaining data used to fit the DM technique. At the end of this process, the evaluated test set contains the whole dataset, although 10 variations of the same DM model are used to create the predictions.
- In comparison to the other DM algorithms with regards to classification, this algorithm's performance in general was better if pruning is not executed with the Decision Tree and Random Forest models. Below are the results of the 10-fold Cross Validation for all possible classification cases.

#### **A-Setup**

```
• 10-fold Cross Validation (Binary)
```

```
# read the caret library.
library(caret)
## Loading required package: lattice
## Loading required package: ggplot2
# load the data:
MAT <- read.table("student-mat.csv",sep=";",header=TRUE)
attach(MAT)
# Binary response
Score <- factor(ifelse(G3 >= 10, 1, 0),
                labels = c("fail", "pass"))
MAT <- data.frame(MAT, Score)
# define training control
set.seed(1337)
train control<- trainControl(method="cv", number=10, repeats=20, savePredictions = TRUE)
# train the model
model<- train(Score ~. - G3, data=MAT, trControl=train_control, method="rpart")
```
## Loading required package: rpart

```
# Find PCC (Percent Correct Classification)
print(model)
```
## CART ## ## 395 samples ## 33 predictor ## 2 classes: 'fail', 'pass' ## ## No pre-processing ## Resampling: Cross-Validated (10 fold)

```
## Summary of sample sizes: 356, 355, 356, 356, 355, 355, ...
## Resampling results across tuning parameters:
##
## cp Accuracy Kappa
## 0.00000000 0.8937821 0.7518868
## 0.01282051 0.9111538 0.8009587
## 0.75384615 0.7349359 0.2222032
##
## Accuracy was used to select the optimal model using the largest value.
## The final value used for the model was cp = 0.01282051.
# Most important variables
varImp(model)
## rpart variable importance
##
## only 20 most important variables shown (out of 41)
##
## Overall
## G2 100.000
## G1 64.455
## failures 15.641
## goout 5.561
## age 3.825
## health 0.000
## famrel 0.000
## freetime 0.000
## Fjobother 0.000
## paidyes 0.000
## romanticyes 0.000
## nurseryyes 0.000
## addressU 0.000
## sexM 0.000
## Fjobservices 0.000
## higheryes 0.000
## Fedu 0.000
## schoolsupyes 0.000
## guardianother 0.000
## internetyes 0.000
  • 10-fold Cross Validation (5-level classification)
rm(list = ls())# load the data:
MAT <- read.table("student-mat.csv",sep=";",header=TRUE)
# 5-level response
Score <- ifelse(G3 >= 0 & G3 <= 9, "fail", ifelse(G3 >= 10 & G3 <= 11, "sufficient", ifelse(G3 >= 12 & G3 < caption good of the contractory good of the contractory of the contractory of the contractors of the contractors o
MAT <- data.frame(MAT, Score)
# Find PCC (Percent Correct Classification)
print(model)
## CART
##
## 395 samples
```

```
## 33 predictor
## 5 classes: 'excellent/very good', 'fail', 'good', 'satisfactory', 'sufficient'
##
## No pre-processing
## Resampling: Cross-Validated (10 fold)
## Summary of sample sizes: 355, 356, 356, 355, 356, 356, ...
## Resampling results across tuning parameters:
##
## cp Accuracy Kappa
## 0.1018868 0.6834615 0.58004043
## 0.2150943 0.5341667 0.35180059
## 0.2679245 0.3818590 0.09725188
##
## Accuracy was used to select the optimal model using the largest value.
## The final value used for the model was cp = 0.1018868.
# Most important variables
varImp(model)
## rpart variable importance
##
## only 20 most important variables shown (out of 41)
##
## Overall
## G2 100.000
## G1 69.608
## failures 10.419
## Medu 6.195
## goout 3.543
## Dalc 2.641
## schoolsupyes 2.401
## freetime 0.000
## Walc 0.000
## Fjobother 0.000
## activitiesyes 0.000
## famrel 0.000
## higheryes 0.000
## age 0.000
## sexM 0.000
## Fjobservices 0.000
## internetyes 0.000
## Fedu 0.000
## famsupyes 0.000
## guardianother 0.000
```
#### **B-Setup**

```
• 10-fold Cross Validation (Binary)
# define training control
set.seed(1337)
train control<- trainControl(method="cv", number=10, repeats=20, savePredictions = TRUE)
# train the model
model<- train(Score ~. - G2 - G3, data=MAT, trControl=train_control, method="rpart")
```

```
# Find PCC (Percent Correct Classification)
print(model)
## CART
##
## 395 samples
## 33 predictor
## 2 classes: 'fail', 'pass'
##
## No pre-processing
## Resampling: Cross-Validated (10 fold)
## Summary of sample sizes: 356, 355, 356, 356, 355, 355, ...
## Resampling results across tuning parameters:
##
## cp Accuracy Kappa
## 0.03846154 0.8304487 0.6104561
## 0.06153846 0.8152564 0.6228311
## 0.43846154 0.7187821 0.2741535
##
## Accuracy was used to select the optimal model using the largest value.
## The final value used for the model was cp = 0.03846154.
# Most important variables
varImp(model)
## rpart variable importance
##
## only 20 most important variables shown (out of 40)
##
## Overall
## G1 100.000
## failures 31.491
## age 17.604
## absences 10.049
## guardianother 7.549
## goout 7.296
## higheryes 4.789
## romanticyes 2.713
## Walc 0.000
## health 0.000
## Fjobother 0.000
## activitiesyes 0.000
## Dalc 0.000
## internetyes 0.000
## addressU 0.000
## sexM 0.000
## Fjobservices 0.000
## famrel 0.000
## Fedu 0.000
## famsupyes 0.000
```
• 10-fold Cross Validation (5-level classification)

*# Find PCC (Percent Correct Classification)* **print**(model)

```
## CART
##
## 395 samples
## 33 predictor
## 5 classes: 'excellent/very good', 'fail', 'good', 'satisfactory', 'sufficient'
##
## No pre-processing
## Resampling: Cross-Validated (10 fold)
## Summary of sample sizes: 355, 356, 356, 355, 356, 356, ...
## Resampling results across tuning parameters:
##
## cp Accuracy Kappa
## 0.07924528 0.5064103 0.3423619
## 0.08301887 0.4835897 0.3159242
## 0.20377358 0.4028846 0.1684877
##
## Accuracy was used to select the optimal model using the largest value.
## The final value used for the model was cp = 0.07924528.
# Most important variables
varImp(model)
## rpart variable importance
##
## only 20 most important variables shown (out of 40)
##
## 0verall<br>## G1 100.000
               100.000
## failures 20.564
## absences 10.110
## Medu 9.933
## goout 5.620
## Dalc 3.312
## famrel 0.000
## freetime 0.000
## Fjobother 0.000
## paidyes 0.000
## romanticyes 0.000
## nurseryyes 0.000
## age 0.000
## sexM 0.000
## Fjobservices 0.000
## higheryes 0.000
## Fedu 0.000
## schoolsupyes 0.000
## guardianother 0.000
## internetyes 0.000
C-Setup
```

```
• 10-fold Cross Validation (Binary)
# define training control
set.seed(1337)
train_control<- trainControl(method="cv", number=10, repeats=20, savePredictions = TRUE)
```

```
# train the model
model<- train(Score ~. - G1 - G2 - G3, data=MAT, trControl=train_control, method="rpart")
# Find PCC (Percent Correct Classification)
print(model)
## CART
##
## 395 samples
## 33 predictor
## 2 classes: 'fail', 'pass'
##
## No pre-processing
## Resampling: Cross-Validated (10 fold)
## Summary of sample sizes: 356, 355, 356, 356, 355, 355, ...
## Resampling results across tuning parameters:
##
## cp Accuracy Kappa
## 0.02115385 0.6857692 0.1928890
## 0.03076923 0.7085897 0.2469571
## 0.16153846 0.6809615 0.1107344
##
## Accuracy was used to select the optimal model using the largest value.
## The final value used for the model was cp = 0.03076923.
# Most important variables
varImp(model)
## rpart variable importance
##
## only 20 most important variables shown (out of 39)
##<br>##
               Overall
## failures 100.00
## goout 35.55
## age 24.46
## higheryes 23.34
## absences 21.61
## freetime 0.00
## Dalc 0.00
## Fjobother 0.00
## paidyes 0.00
## famrel 0.00
## nurseryyes 0.00
## addressU 0.00
## sexM 0.00
## Fjobservices 0.00
## internetyes 0.00
## Fedu 0.00
## schoolsupyes 0.00
## guardianother 0.00
## romanticyes 0.00
## Mjobhealth 0.00
```

```
• 10-fold Cross Validation (5-level classification)
```

```
# Find PCC (Percent Correct Classification)
print(model)
## CART
##
## 395 samples
## 33 predictor
## 5 classes: 'excellent/very good', 'fail', 'good', 'satisfactory', 'sufficient'
##
## No pre-processing
## Resampling: Cross-Validated (10 fold)
## Summary of sample sizes: 355, 356, 356, 355, 356, 356, ...
## Resampling results across tuning parameters:
##
## cp Accuracy Kappa
## 0.01886792 0.3617949 0.11912768
## 0.03144654 0.3441026 0.08354359
## 0.03396226 0.3188462 0.02255030
##
## Accuracy was used to select the optimal model using the largest value.
## The final value used for the model was cp = 0.01886792.
# Most important variables
varImp(model)
## rpart variable importance
##
## only 20 most important variables shown (out of 39)
##
## Overall
## absences 100.00
## failures 86.49
## Medu 80.24
## Walc 59.69
## Dalc 51.11
## guardianother 41.86
## goout 29.41
## schoolsupyes 24.03
## higheryes 22.19
## Fjobother 0.00
## nurseryyes 0.00
## health 0.00
## romanticyes 0.00
## age 0.00
## sexM 0.00
## Fjobservices 0.00
## famrel 0.00
## Fedu 0.00
## paidyes 0.00
```
## traveltime 0.00

### **Random Forest**

- Now, in terms of regression analysis, the best scenario would be to implement a random forest algorithm based on its overall performance with respect said analysis and compared to the results of the other algorithms.
- With random forest, we are essentially building various decision trees, but when building these decision trees, each time a split in a tree is considered, a random sample of *m* predictors is chosen as split candidates from the full set of *p* predictors. With these bushy trees, the random forest algorithm later takes their average in order to reduce the variance.

#### **A-Setup**

```
• Regression (Random Forest)
rm(list = ls())MAT <- read.table("student-mat.csv",sep=";",header=TRUE)
# Train and test sets
set.seed(1337)
ind <- sample(2, nrow(MAT), replace = TRUE, prob = c(0.8, 0.2))
train \leq MAT [ind==1,]
test \leftarrow MAT [ind==2,]
# Create random forest: G3 as a function of all variables
library(randomForest)
## randomForest 4.6-12
## Type rfNews() to see new features/changes/bug fixes.
##
## Attaching package: 'randomForest'
## The following object is masked from 'package:ggplot2':
##
## margin
rf.MAT = randomForest(G3 ~ ., data = train)
rf.MAT
##
## Call:
## randomForest(formula = G3 ~ ., data = train)
## Type of random forest: regression
## Number of trees: 500
## No. of variables tried at each split: 10
##
## Mean of squared residuals: 3.283751
## % Var explained: 85.17
# Out-of-bag error vectors
oob.err = double(32)
# Test error vector
test.err = double(32)
# Run every value of mtry
for (mtry in 1:32) {
# fit a random forest in the training data with 400 trees
```

```
fit = \text{randomForest}(G3 \sim ., \text{ data = train, mtry = mtry, ntree = } 400)# Record OOB error
oob.err[mtry] = fit$mse[400]
# Calculate predictions
pred = predict(fit, test)
# Record test error
test.err[mtry] = with(test, mean((G3 - pred)^2))
# Display the value of mtry
cat(mtry, " ")
}
## 1 2 3 4 5 6 7 8 9 10 11 12 13 14 15 16 17 18 19 20 21 22 23 24 25 26 27 2
# Create plot using function matplot (since we have two
# vectors: test.error and oob.error) type = 'b' plots both
# points
matplot(1:mtry, cbind(test.err, oob.err), pch = 19, col = c("red",
"blue"), type = "b", ylab = "Mean Squared Error")
# Legend in the top-right corner
legend("topright", legend = c("OOB", "Test"), pch = 19, col = c("blue",
"red"))
```
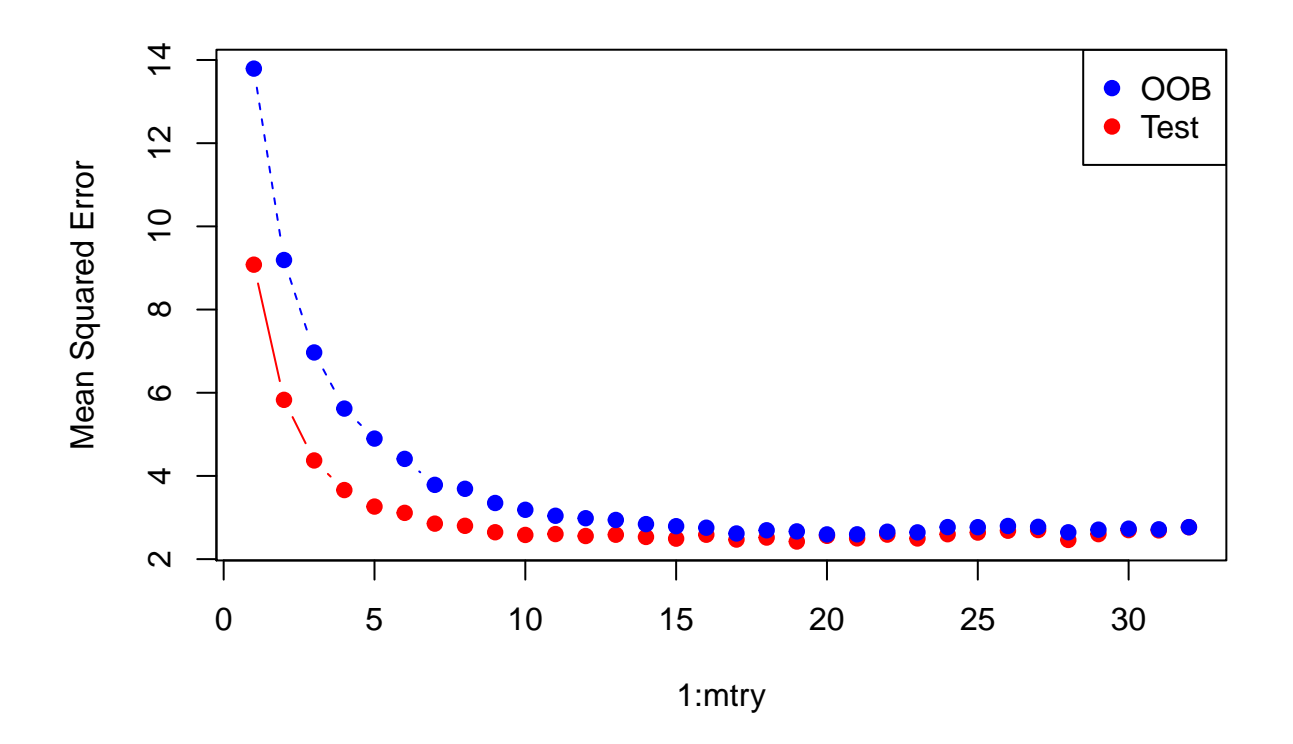

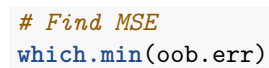

## [1] 20

**sqrt**(oob.err[20])

## [1] 1.610602

**which.min**(test.err)

## [1] 19

**sqrt**(test.err[19])

## [1] 1.556641

```
# Extract tree structure of randomForest object with least oob.err
tree <- getTree(fit, k=20, labelVar = TRUE)
# Output the variables used in such object
unique(na.omit(tree$`split var`))
```
## [1] G2 absences reason Mjob age failures ## [7] schoolsup freetime goout Fedu activities famrel ## [13] famsize paid Walc studytime G1 guardian ## [19] Fjob traveltime ## 20 Levels: absences activities age failures famrel famsize Fedu ... Walc

**B-Setup**

• Regression (Random Forest)

```
# Create random forest: G3 as a function of all variables except G2
rf.MAT = randomForest(G3 ~ ~ . ~ - G2, data = train)rf.MAT
```
##

```
## Call:
## randomForest(formula = G3 \sim . - G2, data = train)
## Type of random forest: regression
## Number of trees: 500
## No. of variables tried at each split: 10
##
## Mean of squared residuals: 6.101527
## % Var explained: 72.44
## 1 2 3 4 5 6 7 8 9 10 11 12 13 14 15 16 17 18 19 20 21 22 23 24 25 26 27 2
```
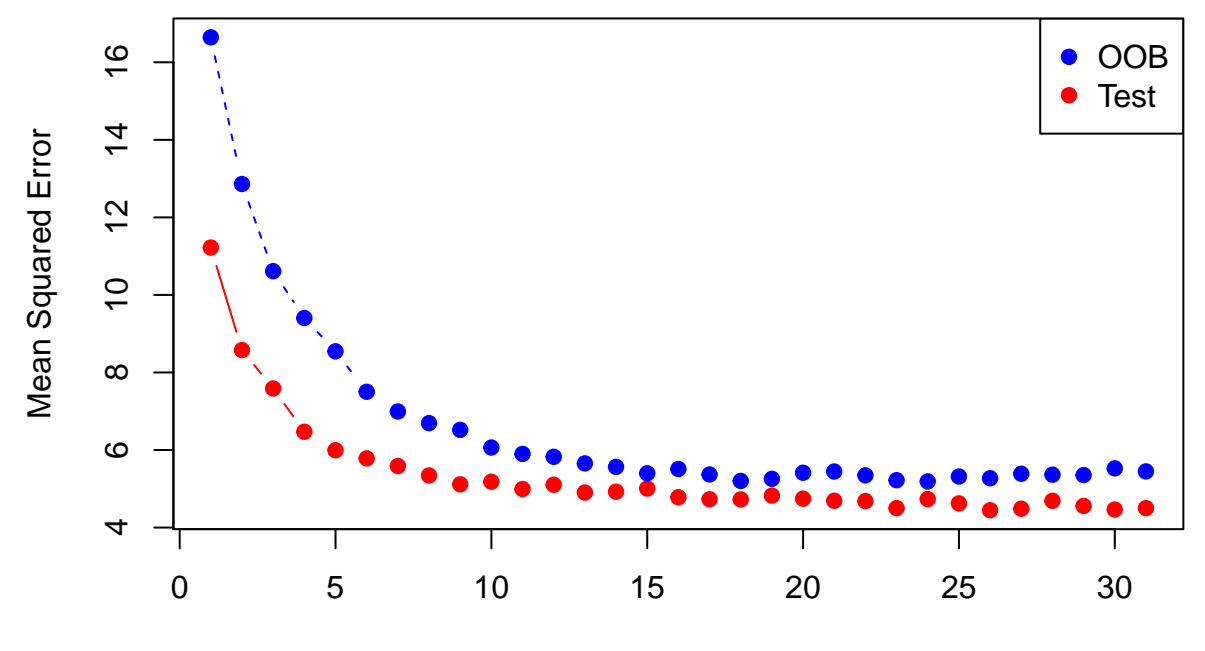

1:mtry

*# Find MSE* **which.min**(oob.err) ## [1] 24 **sqrt**(oob.err[20]) ## [1] 2.326636 **which.min**(test.err) ## [1] 26 **sqrt**(test.err[31]) ## [1] 2.121357 *# Extract tree structure of randomForest object with least oob.err* tree <- **getTree**(fit, k=20, labelVar = TRUE) *# Output the variables used in such object* **unique**(**na.omit**(tree\$`split var`)) ## [1] G1 absences failures schoolsup activities reason ## [7] famrel Mjob Medu age goout Fedu ## [13] guardian famsize sex freetime paid famsup ## [19] Fjob address health traveltime Walc Dalc ## [25] nursery studytime school ## 27 Levels: absences activities address age Dalc failures ... Walc

```
C-Setup
```
• Regression (Random Forest)

```
# Create random forest: G3 as a function of all variables except G1 and G2
rf.MAT = randomForest(G3 ~ . - G1 - G2, data = train)
rf.MAT
##
## Call:
## randomForest(formula = G3 \sim . - G1 - G2, data = train)
## Type of random forest: regression
## Number of trees: 500
## No. of variables tried at each split: 10
##
## Mean of squared residuals: 16.34387
## % Var explained: 26.18
## 1 2 3 4 5 6 7 8 9 10 11 12 13 14 15 16 17 18 19 20 21 22 23 24 25 26 27 2
```
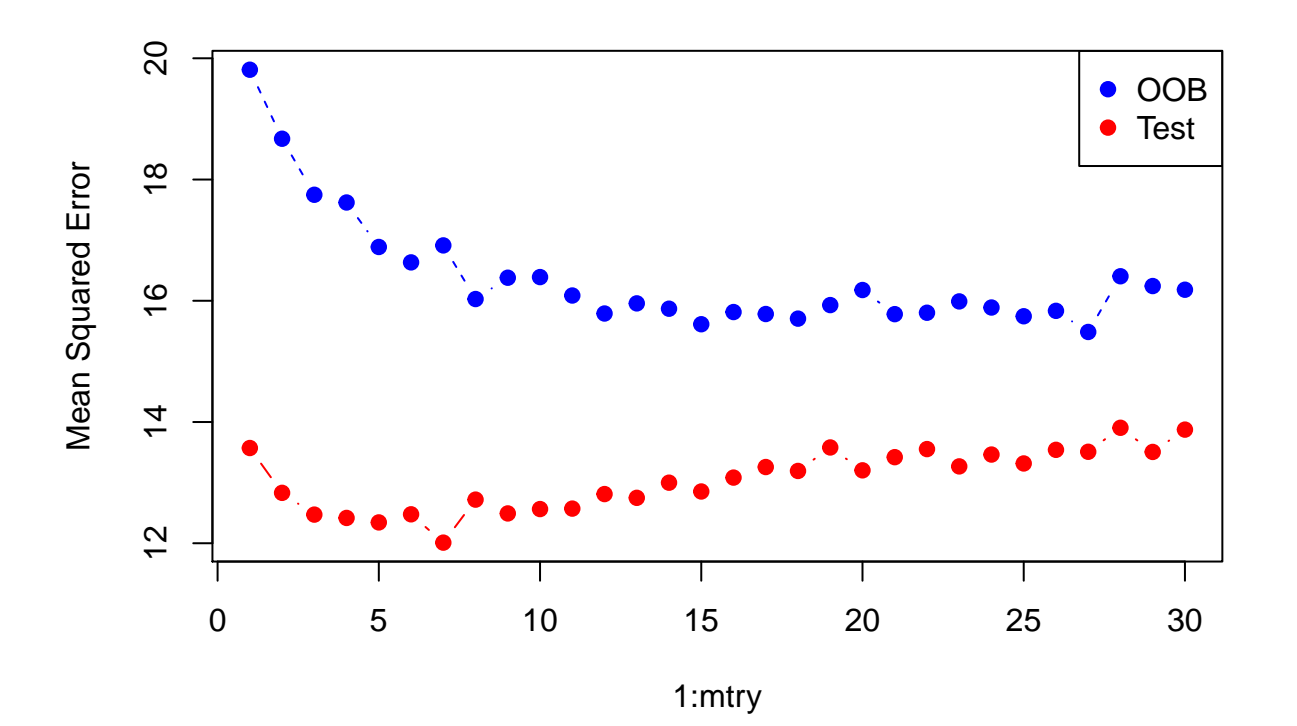

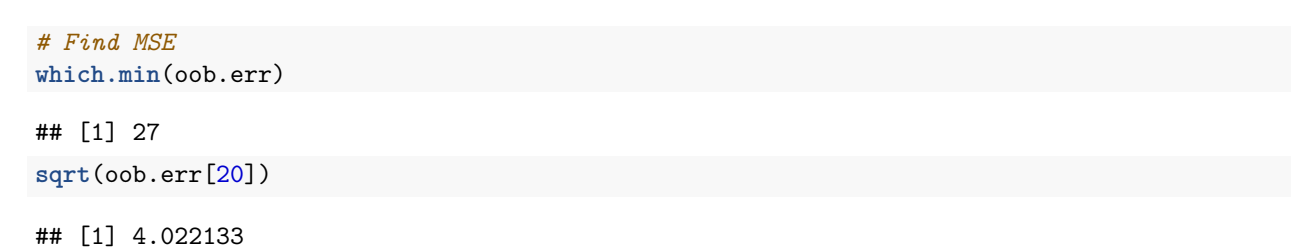

```
which.min(test.err)
```
## [1] 7 **sqrt**(test.err[5])

```
## [1] 3.513371
# Extract tree structure of randomForest object with least oob.err
tree <- getTree(fit, k=20, labelVar = TRUE)
# Output the variables used in such object
unique(na.omit(tree$`split var`))
```

```
## [1] failures higher absences Medu Dalc Mjob
## [7] schoolsup guardian Fjob goout studytime famrel
## [13] freetime romantic reason age famsup Fedu
## [19] address school famsize health Walc paid
## [25] traveltime Pstatus
## 26 Levels: absences address age Dalc failures famrel famsize ... Walc
```
## **Conclusion and Future Work**

- As can be witnessed and confirmed from the results, we can be more reliant on achieving overall best results from utilizing 20 runs of a 10-fold cross validation model for classification and randomForest for the case of regression.
- For reference, I will include an "Appendix" section where the viewer may find the implementation of the previously mentioned DM algorithms so as to compare the results of those algorithms with the ones described above.
- As an extra note, for future work, I may execute this same investigation actually for the upcoming Spring semester with regards to STU student data and see the results of these algorithms with this dataset so as to maybe pinpoint areas where STU's approach towards its students may improve.

### **References**

Cortez, P., & Silva, A. (n.d.). Using Data Mining To Predict Secondary School Student Performance. Retrieved from<http://citeseerx.ist.psu.edu/viewdoc/download?doi=10.1.1.540.8151&rep=rep1&type=pdf>

James, G. (2013). An introduction to statistical learning: With applications in R.